# **Arm Planning**

Andrew Lewis

Spring 2012

### **DH Parameters**

In[1]:= **Params = 1 0 0 Θ1 1 0 0 02** |**;** (\* **ai, di,** *α***i,** *θ***i** \*) **.5 0 0 Θ3**

This function takes a table of DH paramaters and outputs a list of transformation matrices.

```
In[2]:= transMatrices@p_D := ModuleA8k, A, n, a, d, Α, Θ<,
        n = Dimensions[p][1];
        A = Table[0, {k, 1, n}];
        For \{k = 1, k \leq n, k + 1\}a = p[k, 1];
         d = pPk, 2T;
         \alpha = p[k, 3];
         Θ = pPk, 4T;
         APkT =
                   Cos[\theta] - Sin[\theta] Cos[\alpha] Sin[\theta] Sin[\alpha] a Cos[\theta]\sin[\theta] \cos[\theta] \cos[\alpha] -\cos[\theta] \sin[\alpha] a \sin[\theta] ;
                     0 Sin[α] Cos[α] d<br>0 0 0 1
                       0 0 0 1
        E;
        Return[A]E
In[3]:= A = transMatrixces [Parameters]Out[3]= {({Cos[Θ1], -Sin[Θ1], 0, Cos[Θ1]}, {Sin[Θ1], Cos[Θ1], 0, Sim[Θ1]}, {0, 0, 1, 0}},{0, 0, 0, 1}, {Cos[02]}, -Sin[02], 0, Cos[02], {Sin[02]}, Cos[02], 0, Sin[02],
        {0, 0, 1, 0}, {0, 0, 0, 1}, {( \cos[\theta 3], -\sin[\theta 3], 0, 0.5 \cos[\theta 3] },\{\sin[\theta3], \cos[\theta3], 0, 0.5 \sin[\theta3]\}, \{0, 0, 1, 0\}, \{0, 0, 0, 1\}\}AP1T  MatrixForm
       Cos[\theta1] -Sin[\theta1] 0 Cos[\theta1]Sin[\Theta1] Cos[\Theta1] 0 Sin[\Theta1]<br>0 0 1 0
                          0 0 1 0
          0 0 0 1
     Length<sup>[A]</sup>
     3
```
## **Forward Kinematics Pose**

This function takes in a list of  $\theta$  and d states and transformation matrices and outputs the list of joint position coordinates.

```
In[4]:= Θs = 8Θ1, Θ2, Θ3, Θ4, Θ5, Θ6, Θ7, Θ8<;
      ds = 8d1, d2, d3, d4, d5, d6, d7, d8<;
In[6]:= pose@Θ_, d_, A_D := ModuleA8n , p, k, rules, T<,
         n = Length[A];
         rules = MapThread[Rule, {Take[\thetas, n], Flatten[\{\theta\}]}];
         rules = Flatten[{rules, MapThread<sub>[Rule,</sub> {Take<sub>[ds, n]</sub>, Flatten<sub>[{d}]}</sub>]}
         p = Table[0, {k, 1, n + 1}];
          pP1T =
                       0
                       0
                       0
;
                     1
         T = A[T];
         For [k = 2, k \le n, k++)pPkT = T.pP1T;
          T = T.A[[k]];
         D;
         P[\![n+1]\!] = T.P[\![1]\!];
         p = p . rules;
         Return[p]E
      Θ =
              0
              0
              0
                  ;
      d =
              0
              0
              0
                  ;
     p = pose[θ, d, A]
      \left\{ \left\{ \left\{ 0\right\} ,\;\left\{ 0\right\} ,\;\left\{ 0\right\} ,\;\left\{ 1\right\} \right\} ,\;\left\{ \left\{ 1\right\} ,\;\left\{ 0\right\} ,\;\left\{ 0\right\} ,\;\left\{ 1\right\} \right\} ,\{ \{2\}, \{0\}, \{0\}, \{1\} \}, \{ \{2.5\}, \{0.\}, \{0.\}, \{1.\} \} \}pP2T  MatrixForm
       1
        0
        \Omega\binom{1}{1}
```
# **Visual Simulation**

```
\ln[T] := \text{to3D}[p_] := \text{Module}[\{k, n, \text{out}\}, \text{out}]n = Length[p];
        out = Table@0, 8k, 1, n<D;
        For [k = 1, k \le n, k++)out[[k]] = Take[Flatten[{p[[k]]}], 3];
        D;
        Return[out]D
\label{eq:In[8]:=} \text{to2D[p_] := } \text{module} \left[ \{k,~n,~\text{out}\}, \right.\mathbf{n} = \texttt{Length}[\mathbf{p}];out = Table[0, {k, 1, n}];
        For [k = 1, k \le n, k++)\text{out} [k] = \text{Take} [Flatten [\text{p}[[k]], 2];
        D;
        Return[out]D
     pdraw = N[to2D[p]]\{0., 0. \}, \{1., 0. \}, \{2., 0. \}, \{2.5, 0. \}\}Θ =
           (π / 8)\pi / 4
           \pi / 2
                   ;
     d =
            0
           0
           0
                ;
     p = pose[θ, d, A];
     pdraw = N[to2D[p]];g11 = ListPlot[pdraw, Joined \rightarrow True]0.2 0.4 0.6 0.8 1.0 1.2
     0.2
     0.40.6
     0.8
     1.0
     1.2
     1.4
```
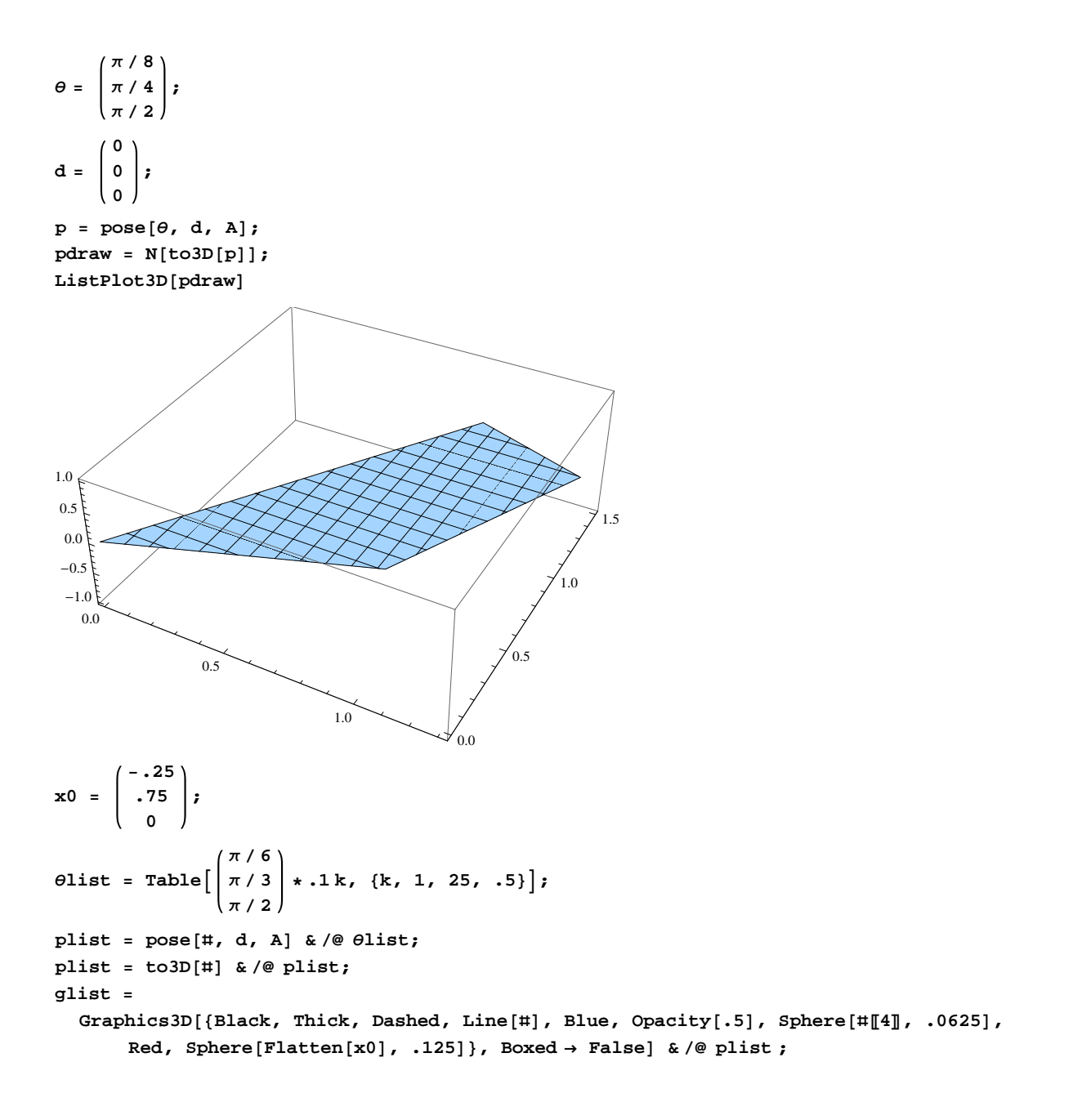

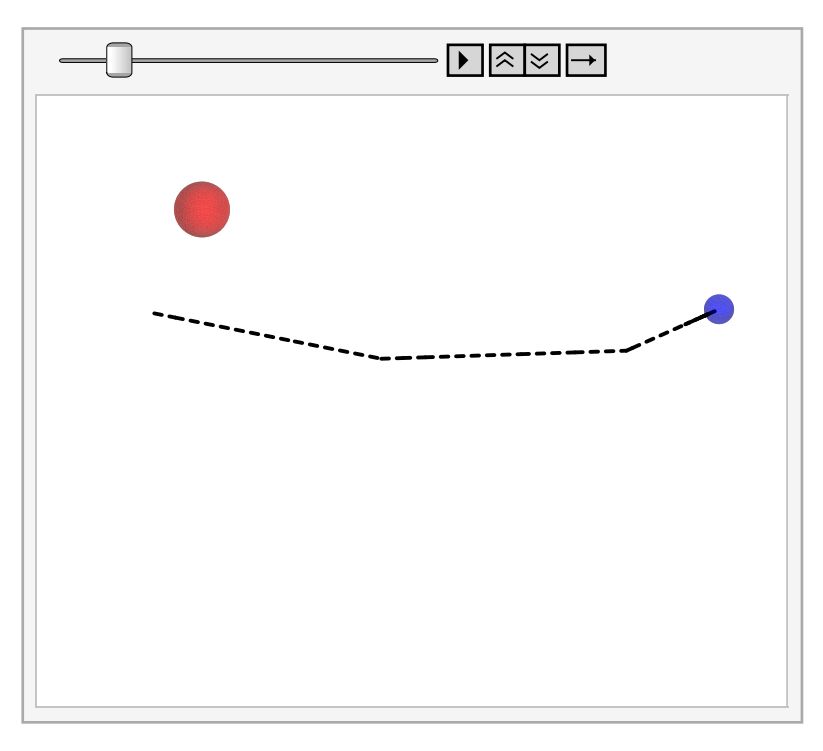

 $ListAnimal$  **[glist**,  $AnimationRunning \rightarrow False$ ]

# **Collision Detection**

### **Minimum Distance**

This function gives the minimum distance between a sequential list of 3d points and a point in 3d space.

```
In[9]:= minDistance@p_, x0_D := ModuleA8n, d, d2, c, a, b, minD, i, e<,
       n = Length[p];
       minD = ∞;For[i = 1, i < n, i++)a = p[[i]]; b = p[[i+1]];(\mathbf{x}0 - \mathbf{a}) \cdot (\mathbf{b} - \mathbf{a})c =
                                ;
              Norm[(b - a)]
         H*Print@"--------------------"D;
         Print@"i -> ", i, " a -> ", a, " b -> ", b, " x0 -> ", x0D;
         Print<sup>["c</sup> -> ", c];*)
         If[c > 0 && c < Norm[b - a], (*normal intesects line segment*)
           e =Norm[x0 - a];
            d = \text{Sqrt}\left[e^{2} - c^{2}\right];
            h (*else d = dist to endpts*)
           d = Norm[a - x0];
           d2 = \text{Norm} [b - x0];IF[d2 < d, d = d2];\overline{\phantom{a}}H*Print@"d ->", dD;*L
          If@ d < minD, minD = dD;
       \left| \cdot \right|Return[minD]\overline{E}ListPlot[(minDistance<sup>[#</sup>, Flatten[x0]] & /@ plist) - .125]
             . . . . . . . . . . . . . . . .
     0.6
     0.4
     0.2
                   10 20 30 40 6 50
```
**Collision Detection**

This function returns true or false for a given arm orientation and list of objects and their radii.

```
\ln[10]: collisionFree[\theta], A_, {obj], rad_}] := Module[{j, pList, r, out, n, rads, objs},
       out = True;
       <b>pList = to3D[\text{pose}[ \theta \mathbb{I} \mathbb{I} ], \theta \mathbb{I} \mathbb{I} \mathbb{I}, A]];
        objs = Partition[Flatten[{obj}], 3];
       rads = Flatten[\{rad\}];n = Length[rads];
       For[i = 1, j \leq n, j++)r = minDistance[plus, objs[]];If [r \leq rads[]j], \text{ out = False};
        D;
       Return[out]D
     cList = collisionFree[{\thetalist[[41], d}, A, {x0, .125}]
     False
     cList = collisionFree[{#, d}, A, {x0, .125}] & /@ \thetalist
     8True, True, True, True, True, True, True, True, True, True, True, True,
      True, True, True, True, True, True, True, True, True, True, True, True, True,
      True, True, True, True, True, True, True, True, True, True, True, True, True,
      False, False, False, False, False, False, False, False, False, True, True}
     ListPlot[clist]1.0<sup>1</sup>\ddot{\phantom{a}} .
     0.8
     0.6
     0.4
     0.2
                  10 20 30 40 50
```
### **Inverse Kinematics**

This function provides the joint angles for a 3 rotational dof serial arm for a given 3d point and a specified length between the first and third joint.

```
\ln[11]: inversePose[x0_, params_, 14_] := Module \left[ \{1, x, y, e, r, \alpha, a, \beta, b, d, \gamma, \theta \} \right]l = params\llbracket \text{All, } 1 \rrbracket;
                \mathbf{x} = \mathbf{x}0 [1]; \mathbf{y} = \mathbf{x}0 [2];
                e = ArcTan[x, y];
                 \mathbf{r} = \texttt{Sqrt}\left[\mathbf{x}^2 + \mathbf{y}^2\right];
                 a = \text{Arccos}\left[\frac{1}{2}\right]14^2 + r^2 - 1[3]<sup>2</sup>
                                                      \frac{1}{2 \ln \frac{1}{2}};
                 \beta = \text{Arccos}\left[\frac{1\llbracket 1 \rrbracket^2 + 14^2 - 1\llbracket 2 \rrbracket^2}{2\sqrt{\text{F1}}\sqrt{\text{F1}}}\right]2 lP1T l4
                                                                                  E;
                 b = ArcCos \left[\frac{1\llbracket 3 \rrbracket^2 + 14^2 - r^2}{2 \lg 7 \lg 714} \right]2 lP3T l4
                                                                             E;
                 d = \text{Arccos}\left[\frac{\mathbb{1}[2]^2 + 14^2 - 1[1]^2}{2 \cdot \mathbb{1}[2]^2 + 14^2}\right]2 lP2T l4
                                                                                   E;
                 \gamma = \text{Arccos}\left[\frac{1[\![1]\!]^2 + 1[\![2]\!]^2 - 14^2}{2 \cdot 1 \cdot 5 \cdot 7} \right]2 lP1T lP2T
                                                                                  E;
                \theta = \{ (e + a + \beta), (-(\pi - \gamma)), -(\pi - (b + d)) \}Return@ΘD
              \overline{\phantom{a}}xd =
                           1.25
                            -.5
                               0
                                        ;
           \theta = inversePose[xd, Params, 1]
           θ * 180 /πp = to3D[pose[\theta, d, A]]Graphics3D[{Black, Thick, Dashed, Line[#], Blue, Opacity[.5],
                     Sphere[#[[4], .0625], Red, Sphere[Flatten[xd], .125]}, Boxed \rightarrow False] & /@ {p}
            \{0.978798\},\ \left\{-\frac{2\pi}{3}\right\}\left.\frac{}{\right.^{3}}\right\}, {0.0738076}\Big\}\{ \{56.081\}, \{-120\}, \{4.22887\} \}\{ \{0, 0, 0\}, \{0.55802, 0.829827, 0\}, \{0.997662, -0.0683458, 0\}, \{1.25, -0.5, 0. \} \}\begin{picture}(20,20) \put(0,0){\line(1,0){10}} \put(15,0){\line(1,0){10}} \put(15,0){\line(1,0){10}} \put(15,0){\line(1,0){10}} \put(15,0){\line(1,0){10}} \put(15,0){\line(1,0){10}} \put(15,0){\line(1,0){10}} \put(15,0){\line(1,0){10}} \put(15,0){\line(1,0){10}} \put(15,0){\line(1,0){10}} \put(15,0){\line(1,0){10}} \put(15,0){\line(1
```
**Element**[**Flatten**[ $θ$ ], **Reals**]

True

### **RRT Planning**

### **Connect 1**

```
In[12]:= connect@8Θ1_, d1_<, 8Θ2_, d2_<, A_, n_, 8obj_, rad_<D :=
         Module@8cnct, Θ, d, configs, cout, diffΘ, diffd, i, r, pList, j<,
           H*determine discrete configurations between two points*L
           diffθ = (θ2 - θ1) / n;
          diffd = (d2 - d1) / n;configs = Table[\{\theta1 + idiff\theta, d1 + idiff\theta\}, \{i, 0, n\}];\text{cout} = \{\}For[i = 1, i \leq Length[config], i++)If@collisionFree@configsPiT, A, 8obj, rad<D,
                \text{count} = \text{Append}[\text{cout}, \text{configs}[i]];H*else*L
                Return[(count, False)];
           D;
           cnct = True;
           Return[(count, cnct)]D
In[76]:= Θa =
                 3 Π  8
                  Π  4
                  Π  2
                            ;
        d0 =
                 0
                 0
                 0
                     ; da =
                                  0
                                  0
                                  0
                                      ;
        e b = \{ \{1.0471975511965976^{\circ} \}, \{-\frac{2\pi}{3}\}3
=, 8-0.5235987755982987`<=;
        db =
                 0
                 0
                 0
                     ;
       n = 5;
       diff\theta = (\thetab - \thetaa) / n;
       diffd = (db - da) / n;configs = Table[{\thetaa + i diff\theta, da + i diffd}, {i, 0, n}]
Out[83]= \left\{ \left\{ \{1.1781\} \right\}, \left\{ \right.Π
                             \left\{\frac{1}{4}, \{1.5708\}\right\}, \{\{0\}, \{0\}, \{0\}\}\right\},\{ \{1.15192\} \, , \, \{Π
                               15
>, 81.15192<>, 880<, 80<, 80<<>,
         \left\{ \left\{ \{1.12574\right\}, \left\{-\frac{7\pi}{69}\right\} \right\}60
>, 80.733038<>, 880<, 80<, 80<<>,
         \left\{ \left\{ \{1.09956\right\}, \left\{-\frac{3\pi}{10}\right\} \right\}\frac{1}{10} \Big\}, {0.314159} \Big\}, {0}, {0}, {0}} \Big\},
         \left\{ \left\{ \{1.07338\right\}, \left\{-\frac{29\pi}{69}\right\} \right\}\overline{60} , {-0.10472} }, {{0}, {0}, {0}} },
         \left\{ \left\{ \{1.0472\right\},\ \left\{-\frac{2\pi}{3}\right\} \right\}\frac{1}{3}, {-0.523599}}, {{0}, {0}, {0}}}
```

```
configsP1, 1T
\{1.1781\}, \{Π
              \begin{bmatrix} - \ 4 \end{bmatrix}, {1.5708}}
{configs, c} = connect[{\thetaa, da}, {\thetab, db}, A, 150, {{xd}, {.125}}];
\thetac = configs[All, 1];
pList = pose[#, d, A] & /@ θc;
p = \text{to3D[}\# & /e pList;glist2 =
  Graphics3D[{Blue, Line[p[[All, 2]], Blue, Line[p[[All, 3]], Blue, Line[p[[All, 4]],
        Black, Thick, Line[#], Blue, Opacity[.5], Sphere[#[4], .0625], Green,
        Sphere[p[1, 4], .125], Red, Sphere[Flatten[xd], .125]}, Boxed \rightarrow False] & /@ p;
ListAnimal [glist2 , AnimationRunning \rightarrow False]
```
obstacle!

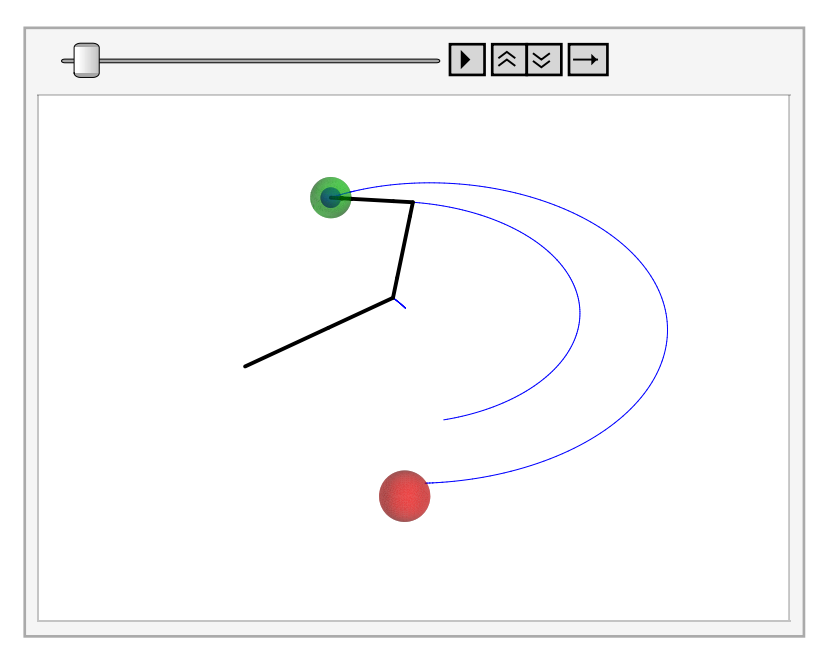

### **RRT Connect**

```
In[14]: disc\theta1 = Table[i, {i, -3\pi/10, 13\pi/10, .1}];
     disc\theta2 = Table[i, {i, -5π/8, 5π/8, .1}];
     disc\theta3 = Table[i, {i, -12π/15, 12π/15, .1}];
     n\theta1 = Length[disc\theta1];
     n\theta2 = Length\left[disc\theta2\right];
     ne3 = Length[disc03];
     d0 =
            0
            0
            0
               ;
     rrtConnect[ps_1, pg_1, A_1, params_1, {obj_1, radius_1}] :-ModuleA8confGoal, confStart, sTree, gTree, curTree, otherTree, l4, l, f1, f2,
         f3, path, p1, pf, dir, k, min, minK, dist, newConfigs, cnctd, dummyTree,
         commonConf, cur, gFinal, sFinal, nextSConf, nextGConf, prevConf, rad<,
       p1 =Partition[Flatten[{ps}], 1];
       rad = 1.15 radius;
```

```
pf = Flatten[\{pg\}];l = paramsPAll, 1T;
14 = .9(1[[1]] + 1[[2]]);
f1 = False; f2 = False; f3 = False;
H*Find start and ending configurationsusing successively smaller l4*L
While[f1 \neq True,If [f2 == False, confStart = inversePose[p1, params, 14]];H*Check if config is real*L
 f2 =Element[confStart, Reals];
 H*Check if config isn't colliding*L
 If@ f2 == True,
  If [collisionFree[confStart, A, {obj, rad}], f2 = True, f2 = False]D;
 If [f3 == False, confGoal = inversePose[pg, params, 14]];H*Check if config is real*L
 f3 =Element[confGoal, Reals];
 H*Check if config isn't colliding*L
 If [f3] == True,If [collisionFree[confGoal, A, {obj, rad}], f3 = True, f3 = False]D;
 H*decrease l4 by 90%*L
 l4 = l4 * .9;
 f1 = f2 & f3;
 If [14 \times (1[[1]] - 1[[2]]) || 14 \times 0, Return ["No end point configurations"]];
D; H*loop*L
Print['start and end configs found'];
path = 8confStart, confGoal<;
H*initialize RRT storage*L
sTree = \{ \{ \{confStart, d0\}, \{confStart, d0\} \} \}curTree = sTree;
gTree = 888confGoal, d0<, 8confGoal, d0<<<;
otherTree = gTree;
dir = 8confGoal, d0<;
f1 = False;
cur = 1; (*1 means cur is start*)
H*RRT loop*L
cnctd = False;
[ While[ ! cnctd,
 H*find closest to dir in current*L
 min = ∞;minK = 1;
 For [k = 1, k \leq Length[current], k + 1,
  dist = Norm[Flatten[dir] - Flatten[currTree[k, 1]]];If@dist < min,
   min = dist;
   minK = k;
  D;
 D;
 H*grow current tree in dir*L
```

```
\{newConfigs, \text{cnctd}\} = \text{connect}[\text{currTree}[\text{minK}, 1], \text{dir}, \text{A}, 125, \{\text{obj}, \text{rad}\}\};H*append new nodes to current Tree*L
 For [k = 2, k \leq Length[newConfig], k++)curTree = Appendix{newConfigs[K]}, newConfigs[K - 1];
 D;
 H*find closest to tip of new branch in other*L
 dir = curTree[-1, 1];min = \infty;minK = 1;
 For [k = 1, k \leq Length[otherTree], k++)dist = Norm[Flatten[dir] - Flatthen[otherTree[k, 1]]];If\deltadist \langle min,
   min = dist;
   minK = k;
  D;
 D;
 H*grow other tree towards tip of new branch*L
 8newConfigs, cnctd< = connect@otherTreePminK, 1T, dir, A, 125, 8obj, rad<D;
 H*append new nodes to other Tree*L
 For [k = 2, k \leq Length[newConfig], k++,otherTree = Append@otherTree,
      {newConfigs[K]}, newConfigE[K]D;
 H*Break if two trees are connected*L
 If@cnctd,
  commonConf = newConfigsP-1T;
  Break<sup>[]</sup>
 D;
 H*swap trees and pick new random dir*L
 dummyTree = curTree;
 curTree = otherTree;
 otherTree = dummyTree;
 cur \ast = -1; (*-1 \rightarrow cur \text{ is goal tree}, 1 \rightarrow cur \text{ is } \text{sTree}*)dir = \left\{ \left| \text{ disc$\theta$2}[\text{RandomInteger}[\{1, \text{ n$\theta$2} \}]] \right| \right\}(discθ1[RandomInteger<sup>[</sup>{1, nθ<sup>1</sup>}]])
            disc\theta3[RandomInteger<sup>[</sup>{1, n\theta3}]]<sup>}</sup> (0
                                                       0
                                                       0
=;
\left| \cdot \right| (*end of growth and connection loop*)
(*constantr
     (*determine current tree*)If[cur = 1,sTree = curTree; gTree = otherTree;,
 H*else*L
 sTree = otherTree; gTree = curTree;
D;
f1 = False;
f2 = False;
gFinal = commonConf;
sFinal = 8<;
nextSConf = commonConf;
```

```
nextGConf = commonConf;
        Print@"connected!"D;
        k = 0;[f1 \neq True,prevConf = nextSConf;
          nextSConf = \texttt{STree}[\texttt{Position}[\texttt{STree}, \texttt{nextSConf}]\allowbreak [\![1,1]\!] \allowbreak [\![2]\!] \texttt{;}sFinal = Append@sFinal, nextSConfD;
          \text{If}[Flatten[\text{nextSConf}] = Flatten<sub>[{confStart, d0}], Break[]];</sub>
         k++;
          If [k > 1500, Print["break1"]; Break[];
        D;
        k = 0;
        [42 \neq 7]True,
          prevConf = nextGConf;
         nextGConf = gTree[Position[gTree, nextGConf][1, 1]]][2];gFinal = Append@gFinal, nextGConfD;
          \text{If}[Flatten[\text{nextGConf}] = Flatten[\{\text{confGoal, d0}\}], Break[]];
         k++;
         \text{If } [k > 1500, \text{ Print} ["break2"]; \text{ Break}[]];D;
        path = Flatten[{Reverse[sFinal], gFinal}];
        path = Partition[Partition[Partition[path, 1], 3], 2];
        Return[path]
       E
In[59]:= x0 =
               0
              1.5
               0
                   ; xa =
                              -1
                              1.5
                               0
                                   ; xb =
                                             1
                                             1
                                             0
                                                ; x1 =
                                                           .15
                                                           1.75
                                                            0
                                                                 ;
      rad = .125
Out[60]= 0.125
In[68]:= time = AbsoluteTiming[path = rrtConnect[xa, xb, A, Params, {x1, rad}];][1]
      start and end configs found
      connected!
Out[68]= 23.1019709
\ln[69] := \textbf{Print} [\texttt{"Length of path -> " , Length [path] }];Print["Time to calculate path -> ", time, " seconds"];
      pList = pose@ðP1T, d0, AD &  path;
      p = \text{to3D[}\# & \neq pList;
      glist2 = Graphics3DBlack, Thick, Line[H],
             Blue, Opacity@.5D, Sphere@ðP4T, .0625D,
              Green, Sphere@Flatten@xaD, .125D,
             Red, Sphere<sup>[Flatten[x1]</sup>, rad],
             Purrele, Sphere[Flatten[xb], .125]},
            Boxed \rightarrow False] & /\emptyset p;
      ListAnimal [glist2 , Animal \rightarrow FalseShow@glist2P1T,
       Graphics3D[{Blue, Line[p[All, 4]], Orange, Line[p[All, 3]], Red, Line[p[All, 2]] }]]
```

```
Length of path -> 410
```
Time to calculate path -> 23.1019709 seconds

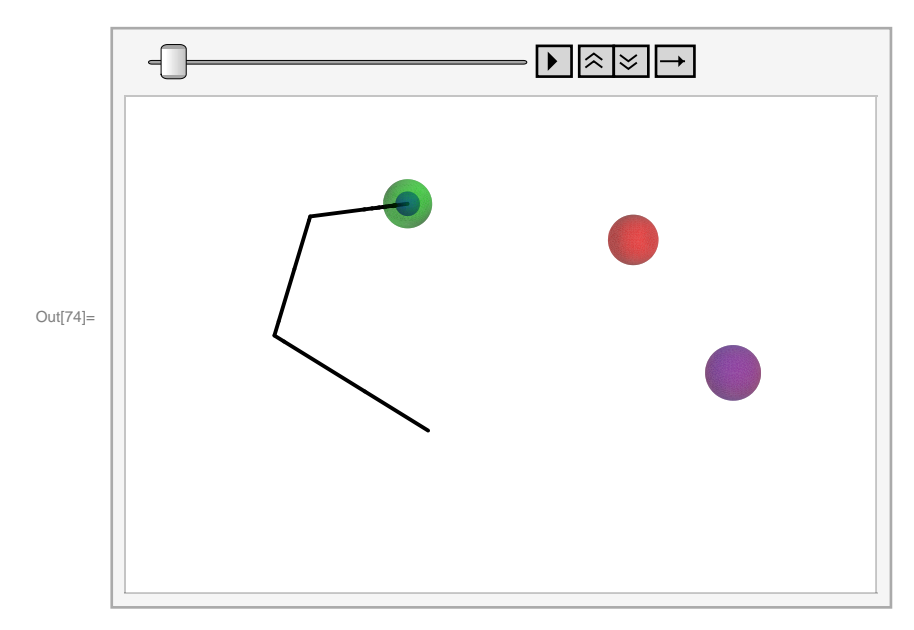

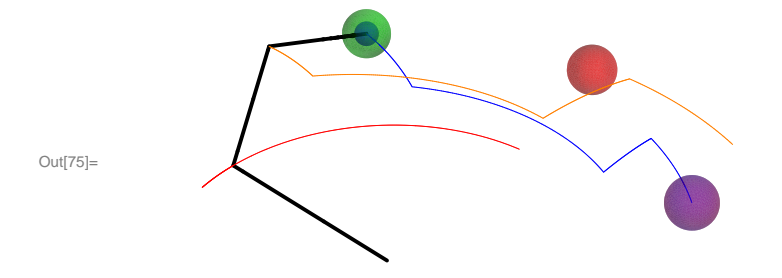

# **Solutions**

### **One Obstacle**

**a**

Length of path -> 995

Time to calculate path -> 25.4650000 seconds

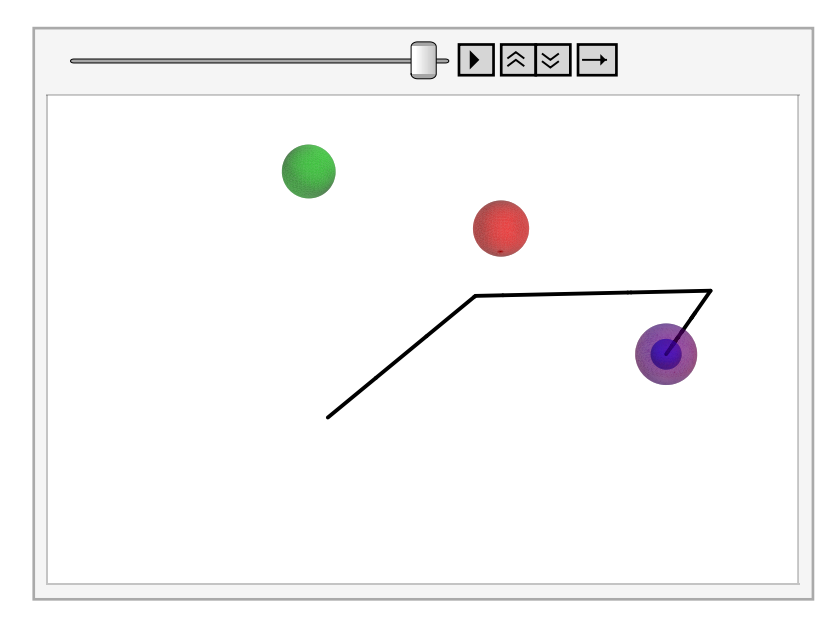

### **b**

Length of path -> 753

Time to calculate path -> 5.8440000 seconds

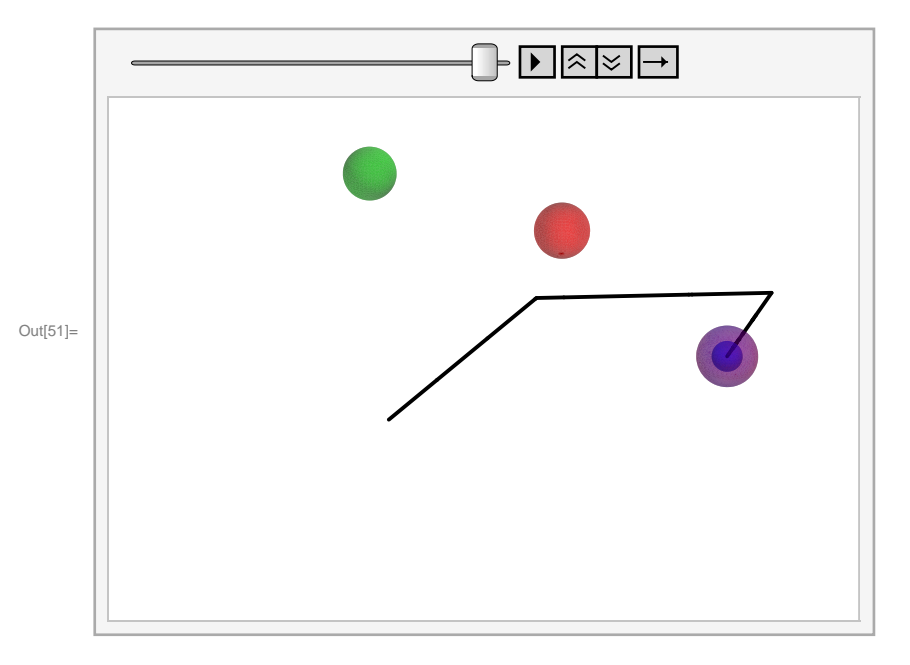

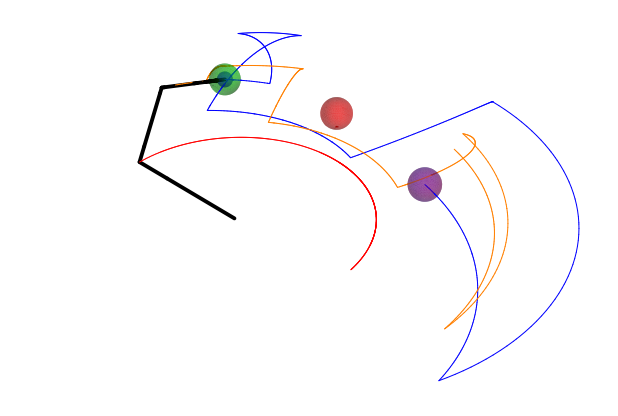

#### **c**

Out[52]=

### Length of path -> 454

Time to calculate path -> 11.3730000 seconds

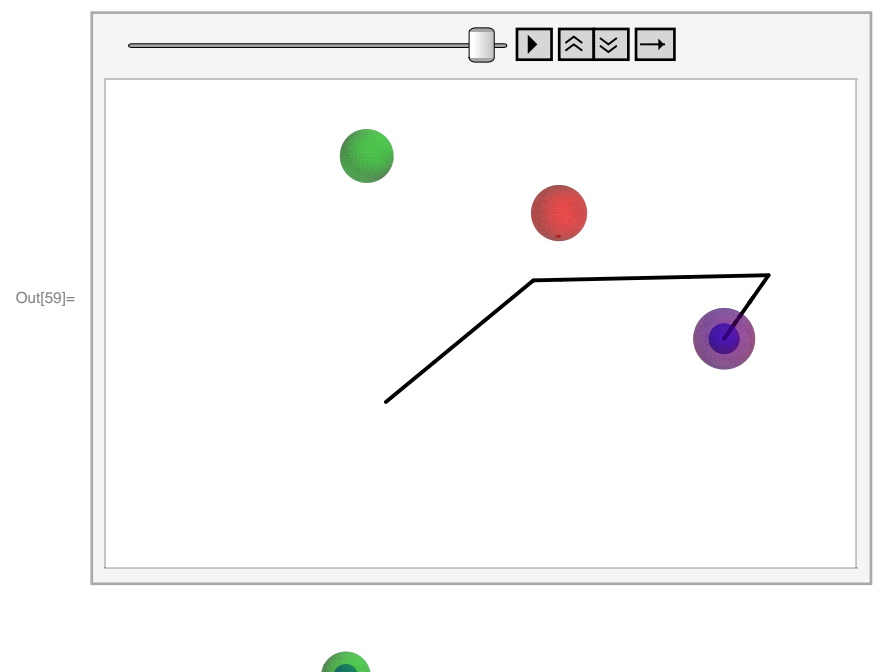

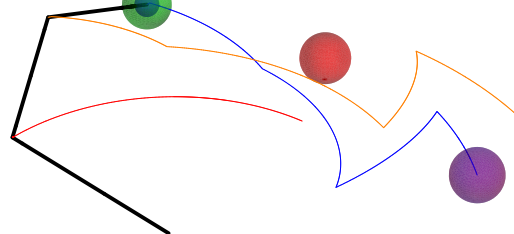

Out[60]=

#### **d**

```
Length of path -> 607
```
Time to calculate path -> 91.1690000 seconds

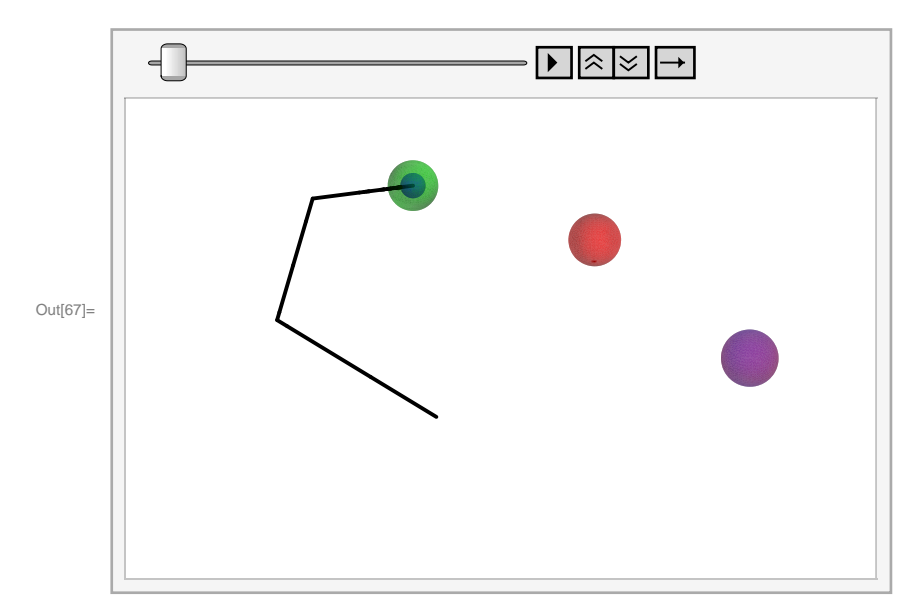

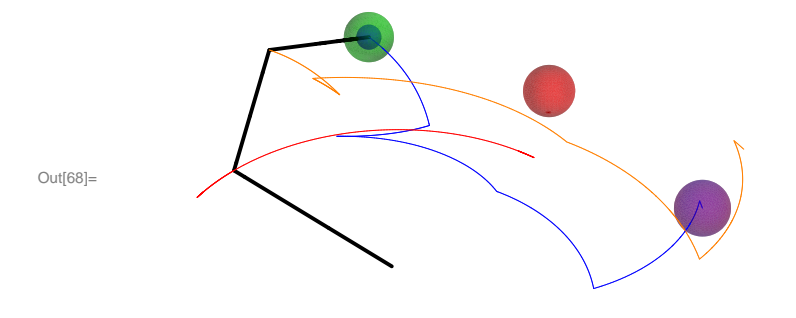

 **e** Length of path -> 1005 Time to calculate path -> 80.8480000 seconds

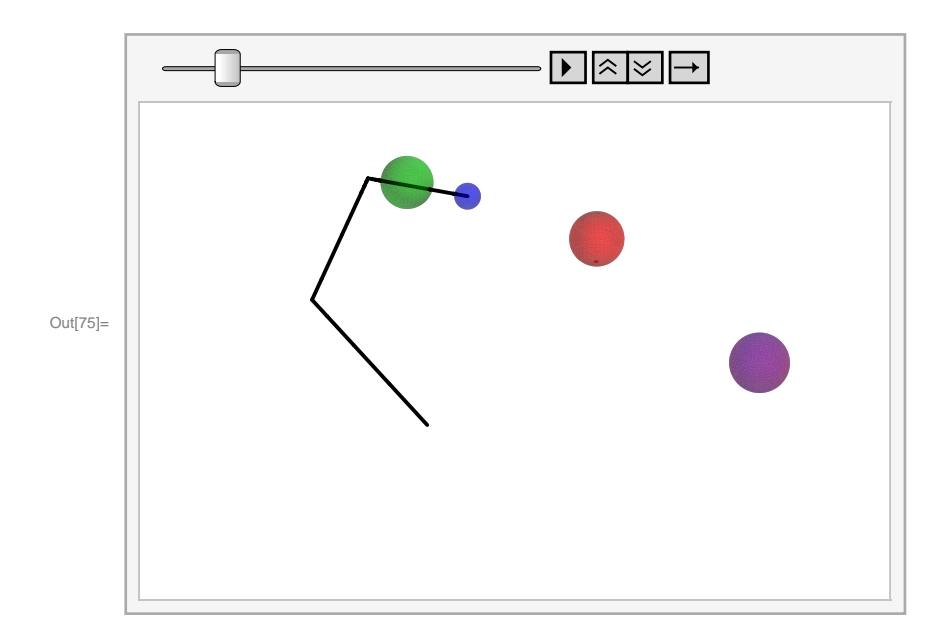

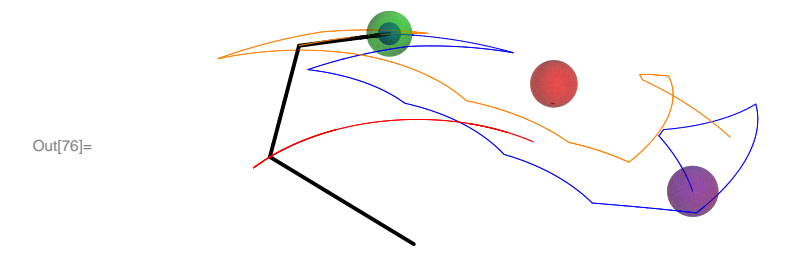

### **f**

Length of path -> 1596

Time to calculate path -> 137.1158000 seconds

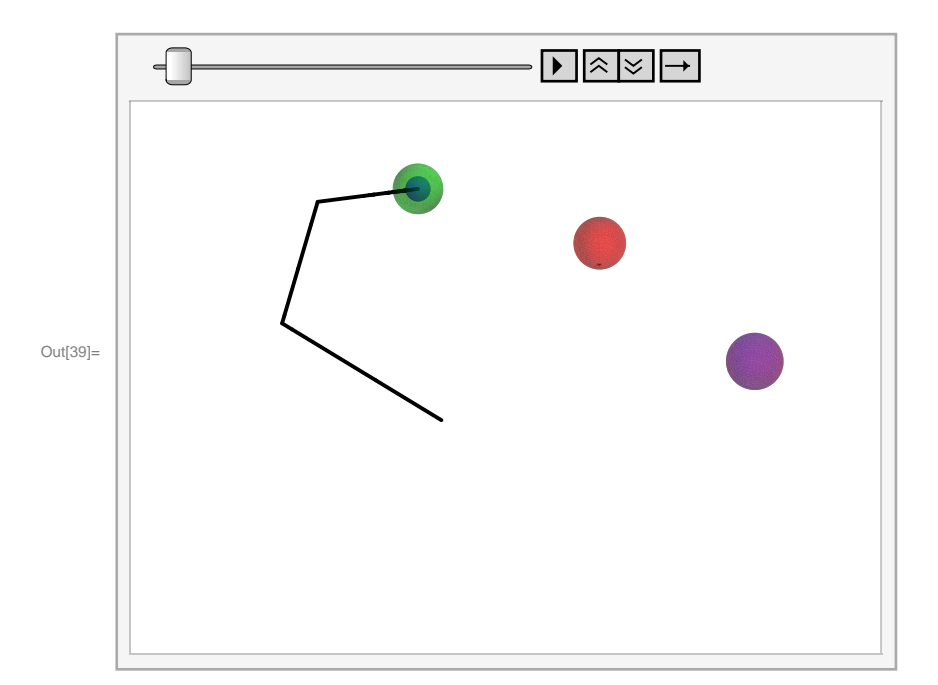

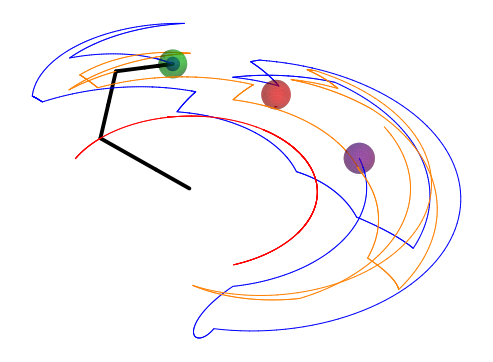

Out[40]=

### **g**

Length of path -> 1045 Time to calculate path -> 157.2480000 seconds

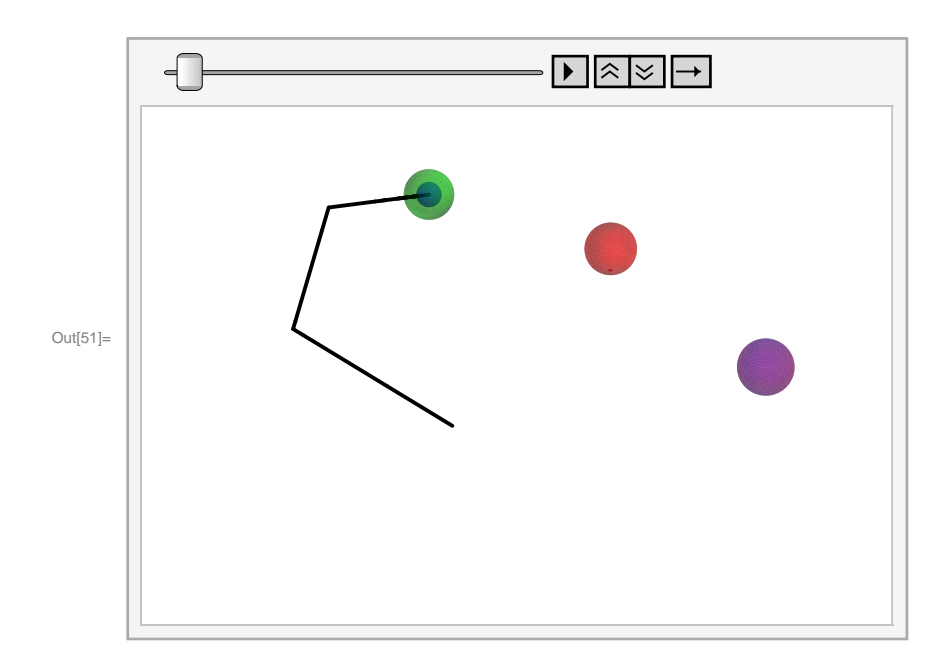

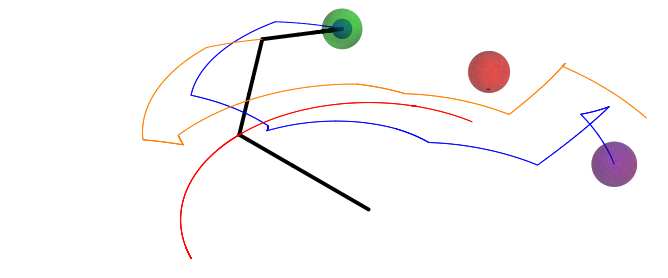

Out[52]=

### **h**

Length of path -> 410 Time to calculate path -> 23.1019709 seconds

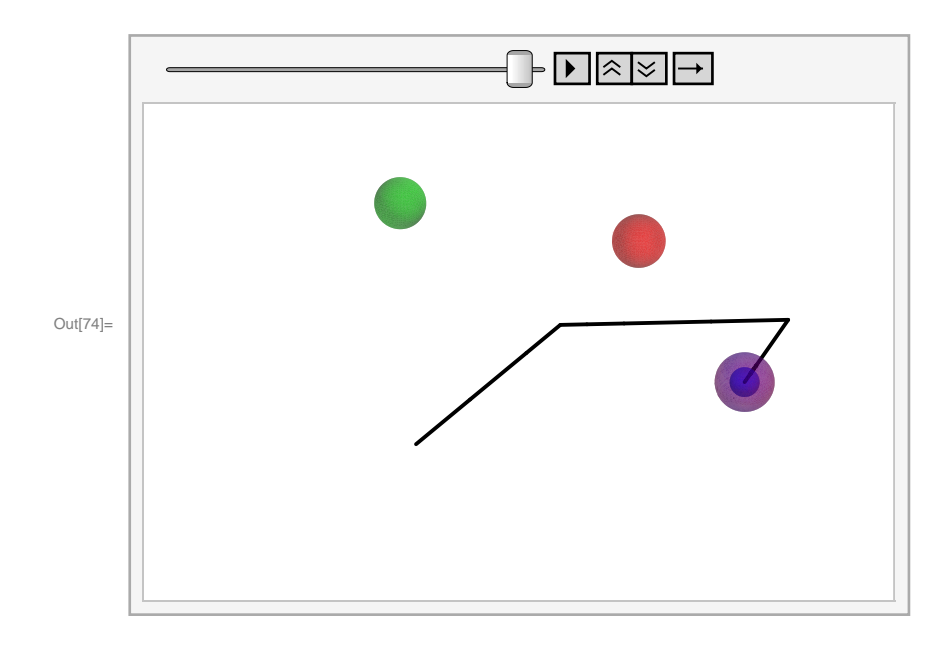

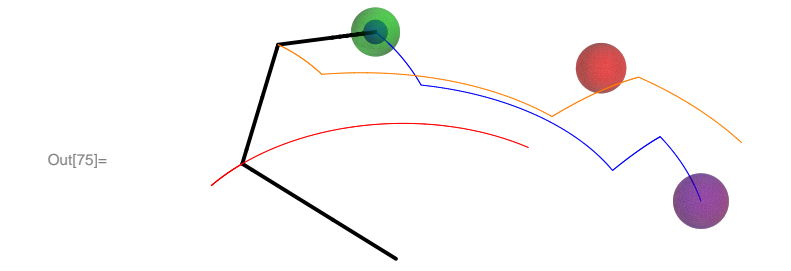